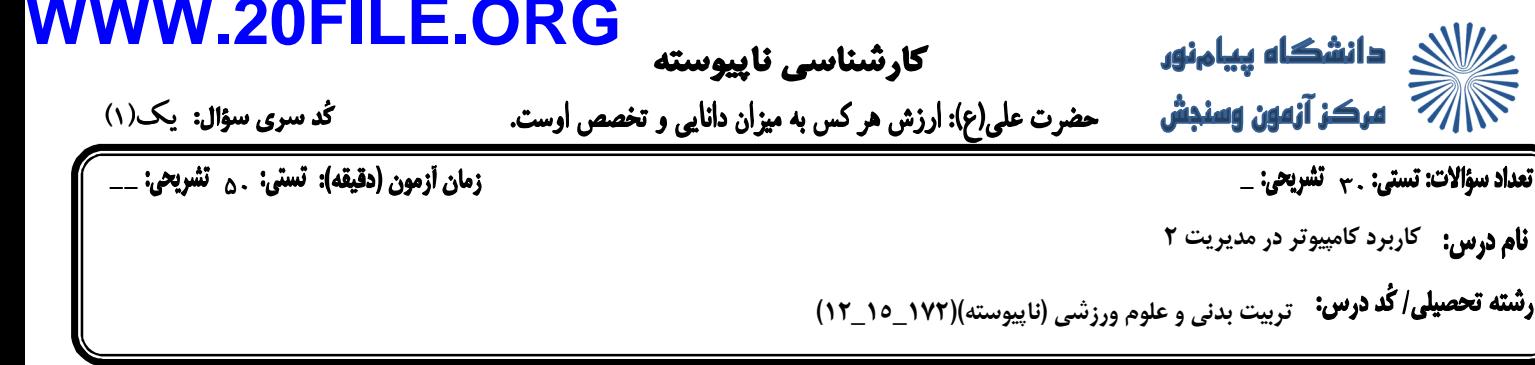

نام درس:

۱. ذخیره کردن تغییرات پروندهای که روی آن کار شده است، در کدام قسمت انجام می شود ؟ view  $\cdot$ . ب. File د. Data الف. Edit ۲. در منوی Edit اضافه کردن موردها توسط کدام یک از موارد زیر انجام می شود ؟ د. Go to variable ب. insert variable ج. Go to case الف. insert case ۳. در منوی Data ادغام پروندههای مختلف در چند درایو، توسط کدام مورد انجام میشود ؟ weight case . **Define variable properties**. د. split File Merge file  $\cdot$ ۴. با انتخاب کدام گزینه تحلیلها بر روی نمونه ای که انتخاب می شود، انجام می گیرد ؟ if condition is satisfied . **All cases** . د. Random sample of cases use filter variable ... ۵. پرکارترین منو در نرم افزار Spss کدام است ؟ د. data ج. Analyze ب. transform الف. file ۶. نمودارهای دایروای در منوی Graph توسط کدام گزینه اجرا می شوند ؟ د. pyramid plot box  $\cdot$ . ب. pie الف. bar ۷. در Spss برای تعریف متغیرهای رشته ای از کدام گزینه استفاده می شود ؟ د. Lable ب. Numeric ب. Numeric الف. String ۸. از value label برای چه اقدامی در Spss استفاده می شود ؟ **ب**. کدگذا<sub>د</sub>ی متغیرها **الف.** تركيب متغيرها د. نمایش متغیرها **ج.** مشخص کردن متغیرها ۹. وقتی که در Spss قصد دارید مجموعهای از اعداد در محاسبات لحاظ شوند، از چه فرمانی استفاده می کنید ؟ ب. validation ج. select cases ب. Define Dates الف. sort cases

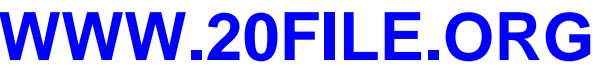

كارشناسي ناييوسته

للا $\ll$  دانشگاه پيامنور $\ll$ 

ه کار آ**زمون وسنبش مع** حضرت علی(ع): ارزش هر کس به میزان دانایی و تخصص اوست.<br>مسیح است به مورد بودن به مورد بودن به مسیح

.<br>زمان أزمون (دقيقه): تَستى: <sub>۵۰</sub> تشريحي: \_\_

**کُد سری سؤال: یک (۱)** 

**نام درس:** کاربرد کامپیوتر در مدیریت ۲

{ تعداد سؤالات: تستي: . ~ تشريحي: \_

**رشته تحصیلی/ کُد درس:** تربیت بدنی و علوم ورزشی (ناپیوسته)(۱۷۲\_۱۵\_۱۲)

١٠.آزمون كلموگروف –اسيمرنوف چه كاربردي دارد ؟ **الف.** اثبات همگنی واریانس ها **ب.** اثبات نرمال بودن توزيع جامعه **ج.** تعيين تفاوت ميانگين دو گروه **د.** تعیین تفاوت میانگین سه گروه ١١. در هنگام گزارش نتايج آزمون يو من ويتني، چه اطلاعاتي بايد گزارش شود؟ **P**  $,$ مقدا $,$ F و مقدار **الف.** انحراف استاندار د **C**. میانگین رتبهها، مقدار **U** و مقدار **P ج.** درجات آزادی و سطح معناداری **۱۲.برای بررسی وجود رابطه خطی از کدام مسیر باید اقدام شود** ؟ ب. ..Graph -Gallery **Graph - scatter ... . Araph - scatter** د. ... Graph - sequence pare to Graph  $\dots z$ ۹۳. Analyze- General linear Model – univariate به چه منظوری مورد استفاده قرار می گیرد ؟ ب. تعیین ضریب همبستگی **الف.** همگنی همبستگیها ج. همگنی رگرسیون **د.** تعیین رگرسیون ۱۴. برای رسم جدول توزیع فراوانی از چه مراحلی باید استفاده کرد ؟ Analyze - tables . الف. Analyze - Descriptive statistics د. Analyze - classify Analyze - correlates . **۱۵. مسیر رسم نمودار ستونی کدام است** ؟ Analyze-Descriptive statistics-Frequencies-charts-Histogram .فف. Analyze-Descriptive statistics-Frequencies-charts-pie charts. Analyze- Descriptive statistics-Frequencies-charts-line charts . Analyze-Descriptive statistics-Frequencies-charts-Bar charts .

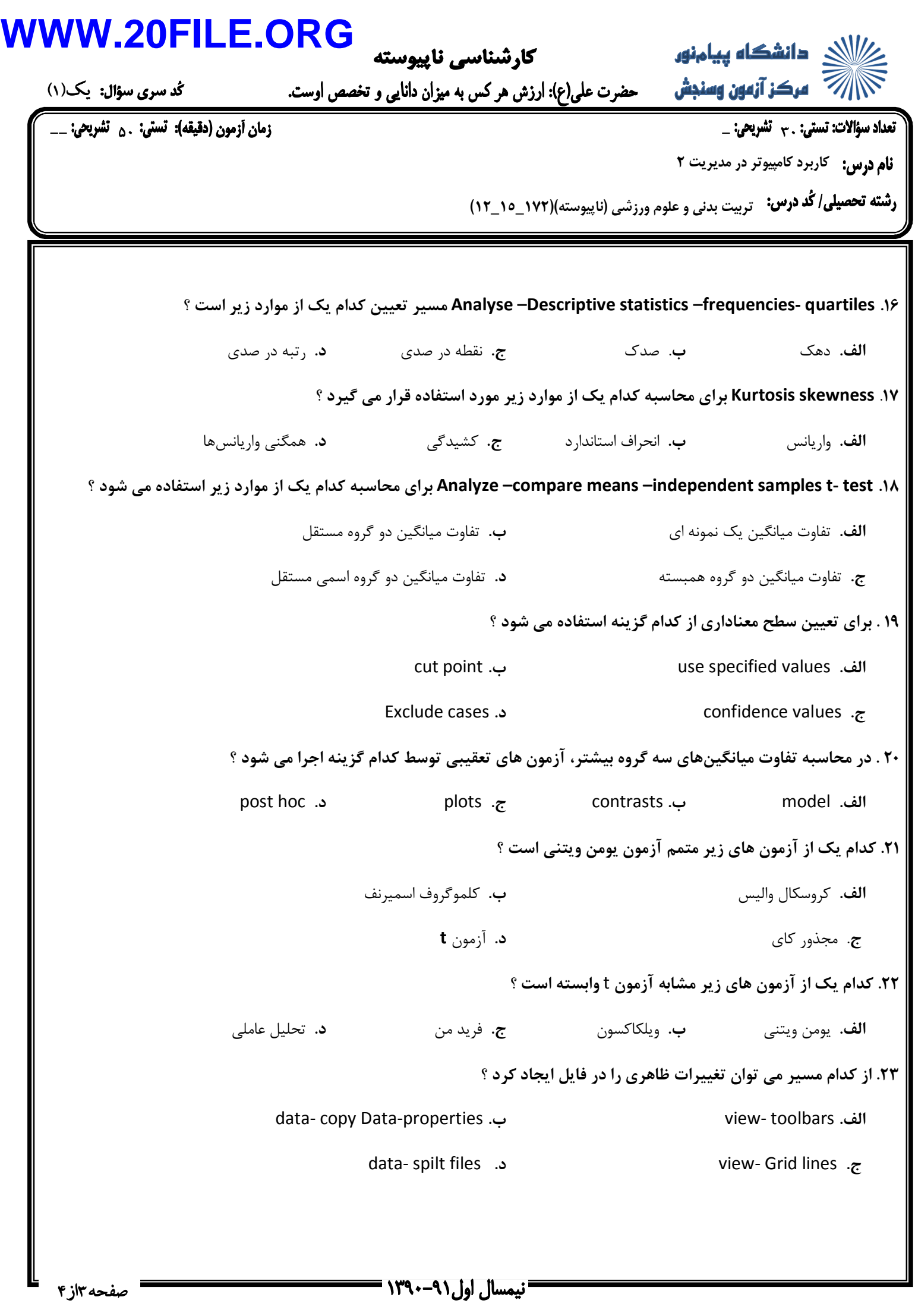

## **WWW.20FILE.ORG**

كارشناسي ناپيوسته

<u> ۱۳۱۶ - دانشگاه پیامنور</u> 

گد سری سؤال: یک(۱)

**نام درس:** کاربرد کامپیوتر در مدیریت ۲

**رشته تحصیلی/ کُد درس:** تربیت بدنی و علوم ورزشی (ناپیوسته)(۱۷۲\_۱۵\_۱۲)

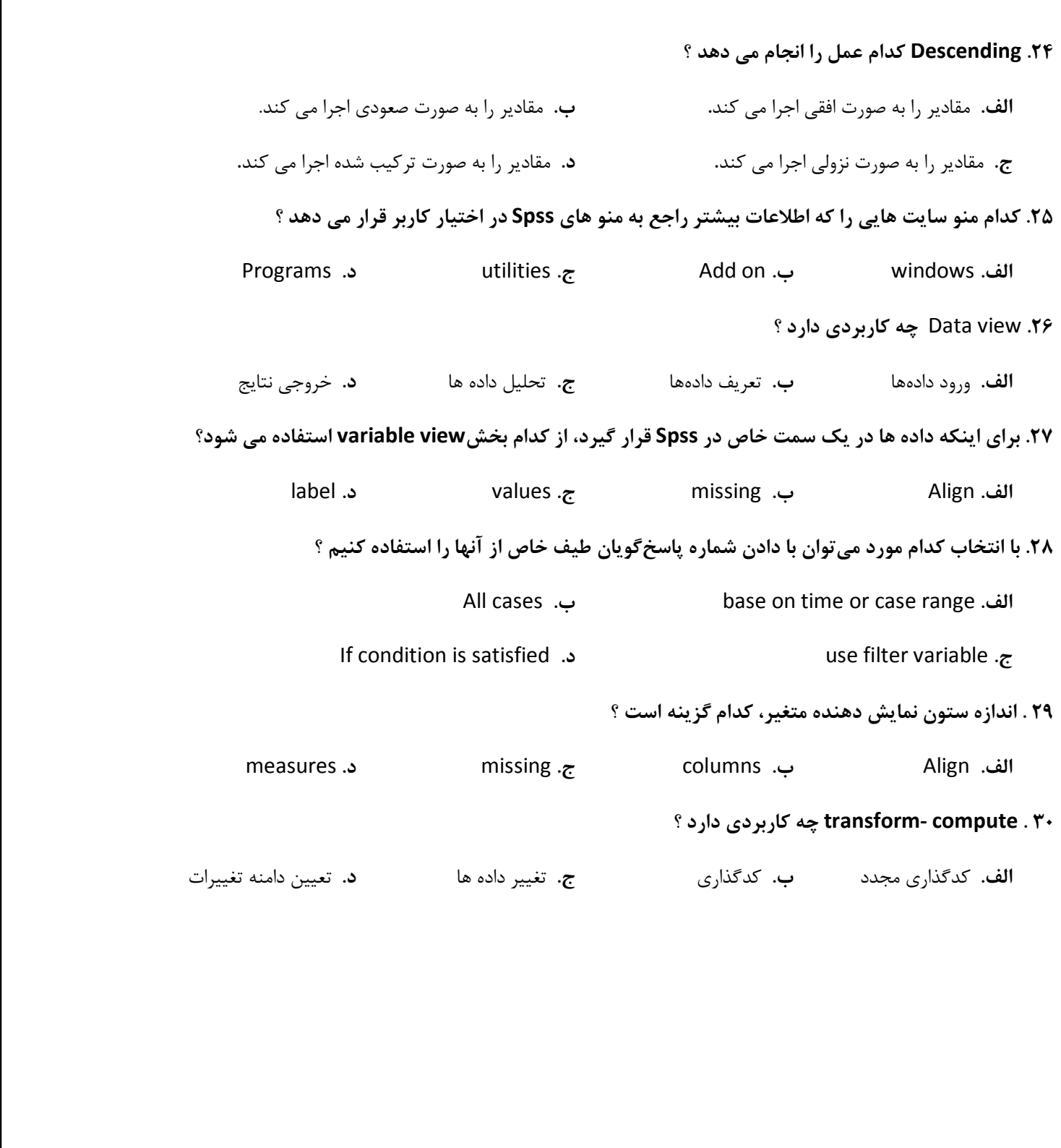